# **pixbet rj**

- 1. pixbet rj
- 2. pixbet rj :roleta numérica online
- 3. pixbet rj :apostas on line no super bowl

## **pixbet rj**

Resumo:

**pixbet rj : Seu destino de apostas está aqui em mka.arq.br! Registre-se hoje e receba um bônus emocionante!** 

contente:

Os jogos de azar estão cada vez mais populares no Brasil, mas muitas pessoas ainda têm medo de arriscar seu próprio dinheiro. Por isso, a Pixbet oferece uma grande oportunidade para os apostadores brasileiros: apostas grátis sem risco.

Com a promoção "Bolão Pixbet Grátis" e o código promocional Pixbet, é possível aproveitar os melhores jogos do mundo sem gastar um centavo. Basta se cadastrar na plataforma, igualar o resultado preciso de um jogo e começar a ganhar prêmios em pixbet rj dinheiro real, para que possa começar a apostar de verdade.

Como usar o código promocional Pixbet?

Para usar o código promocional Pixbet, é necessário seguir algumas etapas:

Faça cadastro na Pixbet usando o seu e-mail e dados pessoais.

baixar pixbet oficial

Conheça a melhor casa de apostas online do Brasil: Bet365! Aqui você encontra uma ampla variedade de jogos para apostar e se divertir, além de promoções exclusivas e atendimento de primeira qualidade.

Se você é apaixonado por esportes e apostas, o Bet365 é o lugar certo para você. Com uma plataforma segura e confiável, o Bet365 oferece uma experiência de apostas incomparável. Aqui você encontra:

pergunta: Quais esportes posso apostar no Bet365?

resposta: No Bet365, você pode apostar em pixbet rj uma ampla variedade de esportes, incluindo futebol, basquete, tênis, vôlei, MMA e muito mais.

pergunta: Como faço para criar uma conta no Bet365?

resposta: Criar uma conta no Bet365 é muito fácil. Basta acessar o site oficial da casa de apostas e clicar no botão "Criar conta". Em seguida, basta preencher o formulário de cadastro com seus dados pessoais e escolher um nome de usuário e senha.

## **pixbet rj :roleta numérica online**

## **Como instalar o aplicativo Pixbet no seu dispositivo Android**

Aqui Provideli, você encontrará um guia completo e simples para a instalação do aplicativo Pixbet em pixbet rj seu dispositivo Android. Siga as etapas abaixo e comece a apostar o seu caminho para a vitória!

#### **Passo 1: Habilitar origens desconhecidas**

No seu dispositivo Android, navegue até 'Configurações' > 'Segurança' e ative a opção 'Origens

Desconhecidas' permitindo a instalação de aplicativos de terceiros e arquivos APK. Isso é necessário para instalar o aplicativo Pixbet.

#### **Passo 2: Download do aplicativo Pixbet**

- 1. Abra o aplicativo 'Google Play' no seu dispositivo Android.
- 2. Procure o aplicativo Pixbet inserindo "Pixbet" na barra de pesquisa e selecione-o ao encontrá-lo.
- 3. Ler as avaliações e informações sobre o aplicativo Pixbet na página do aplicativo.
- 4. Clique em pixbet rj "Instalar" (para aplicativos gratuitos) ou clique no preço do aplicativo.
- O aplicativo começará a ser baixado e instalado automaticamente em pixbet rj seu 5. dispositivo Android.

### **Passo 3: Abrir e utilizar o aplicativo**

Após o sucesso download e instalação, você encontrará o ícone do aplicativo Pixbet em pixbet rj seu carrossel de aplicativos iniciar o aplicativo, crie a conta, faça login, aproveite e coloque pixbet rj aposta hoje! Recomendamos você manter "Origens Desconhecidas" desativada após a instalação para garantir a segurança no seu dispositivo.

#### **Copyright © 2024 Provideli. Todos os direitos reservados. Desenvolvido com em.**

Neste artigo, você aprendeu a instalar o aplicativo Pixbet no seu dispositivo Android, em pixbet rj alguns passos simples e rápidos. Estamos felizes em pixbet rj lhe ajudar ao longo do caminho. Acompanhe nossos artigos e mantenha-se atualizado sobre promoções e novidades desportivas. Divirtam-se a jogar responsavelmente com a assistência do nosso guia dos casinos online recomendados! Leia tambem: /melhores-sites-futebol-2024-07-21-id-35569.pdf.

## **Vai de Bet bónus \$10?**

Participar da promoção, o site de apostas legais que ou seja um depósito num valor mínimo e no máximo R\$400. Então com apostos em \$200 por exemplo para saldo incremental ao será do tipo 300 dólares

### **Como fazer uma festa de \$10**

- O bônus de \$10 é uma promoção que oferece um desconto em apostas esportivas.
- Para usar o bônus, você pode fazer um depósito no mínimo R\$10 e até não máximo de US\$1400.
- O bônus é vailido por 30 dias após o deposto.
- O saldo incremental para apostas será de R\$300, ou seja \$500 Para apostar (R\$200 Depósito + 300 Bônus).

### **Vantagens do bónus de \$10**

- Aula de oportunidades para o ganhar: Com a bônus do \$10, você tem mais recursos pra aparecer e amarentar suas chances.
- Com mais recursos para apostar, vocé poderá experimentar diferentes tipos de apostas e valor pixbet rj experiência.
- Diminui o risco de perder: Com a bônus do \$10, você poderá aparecer em mais eventos e

#### **Encerrado**

O bônus de \$10 é uma dica maneira do aumentar suas chances e melhor pixbet rj experiência da aposta. Com um plano para R\$200, você terá experiências com o mundo por meio dos seus possibilidades no momento em que se encontra ganhar Além disse ao longo das horas 30

### **pixbet rj :apostas on line no super bowl**

### **Primeiro-ministro chinês Li Qiang se encontra com o presidente egípcio Abdel Fattah El-Sisi pixbet rj Beijing**

O primeiro-ministro chinês, Li Qiang, se reuniu com o presidente egípcio, Abdel Fattah El-Sisi, pixbet rj Beijing, na quinta-feira. Durante a reunião, Li expressou a disposição da China pixbet rj trabalhar com o Egito para fortalecer ainda mais os intercâmbios e a cooperação pixbet rj vários campos e impulsionar a parceria estratégica abrangente entre os dois países a um novo nível.

Li destacou que a China apoia firmemente o Egito na busca de um caminho de desenvolvimento que se adapte às suas condições nacionais e proteja pixbet rj soberania nacional, segurança e interesses de desenvolvimento. Ele também expressou a vontade da China pixbet ri promover novas áreas de cooperação com o Egito, facilitar o comércio bilateral e os intercâmbios de investimento, e ajudar o Egito a fortalecer a força motriz interna para o desenvolvimento econômico.

Além disso, Li enfatizou a importância de expandir o intercâmbio entre as pessoas sobre think tanks, jovens, educação e turismo para consolidar o apoio público à boa amizade entre os dois países. Ele também expressou a vontade da China pixbet rj fortalecer a coordenação e a cooperação com o Egito pixbet rj mecanismos multilaterais, como as Nações Unidas, o BRICS e a Organização de Cooperação de Shanghai.

#### **Reação do presidente egípcio**

O presidente egípcio, Abdel Fattah El-Sisi, expressou a disposição de expandir ainda mais a cooperação pixbet rj áreas como agricultura, comércio, novas energias, comunicações e alta tecnologia com a China. Ele também reafirmou o apoio do Egito ao princípio de Uma Só China e à defesa da soberania nacional e da integridade territorial da China.

#### **Tabela de cooperação entre a China e o Egito**

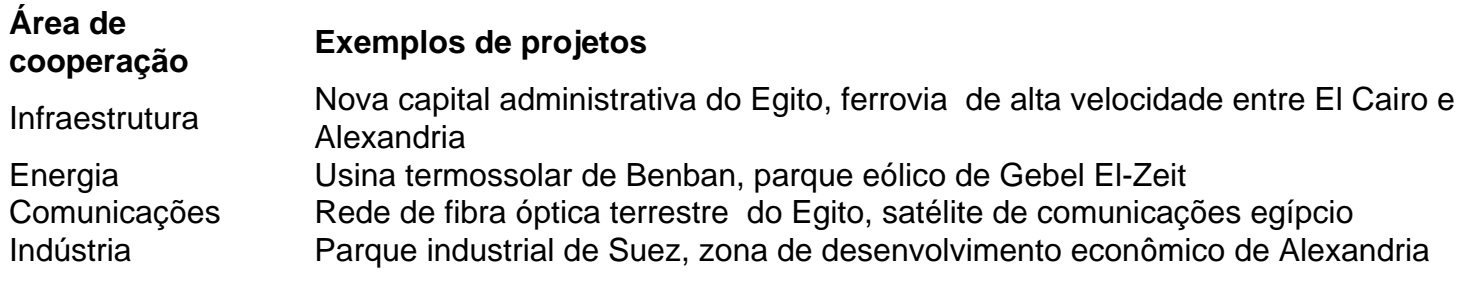

Author: mka.arq.br Subject: pixbet rj Keywords: pixbet rj Update: 2024/7/21 14:15:07